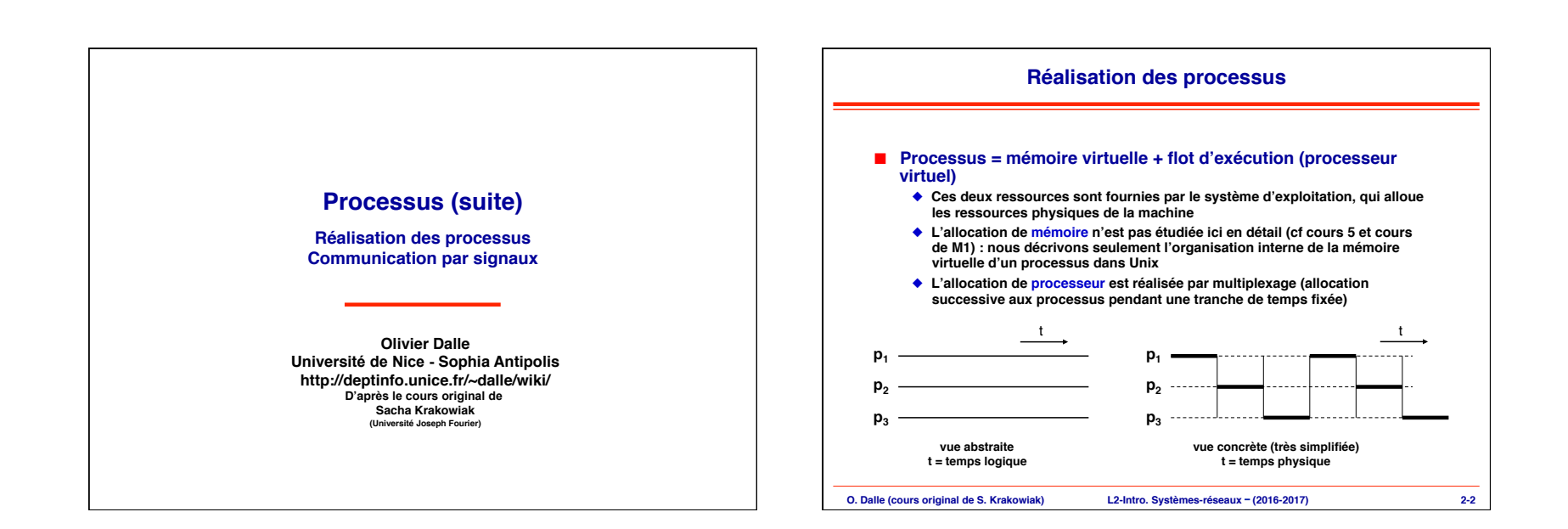

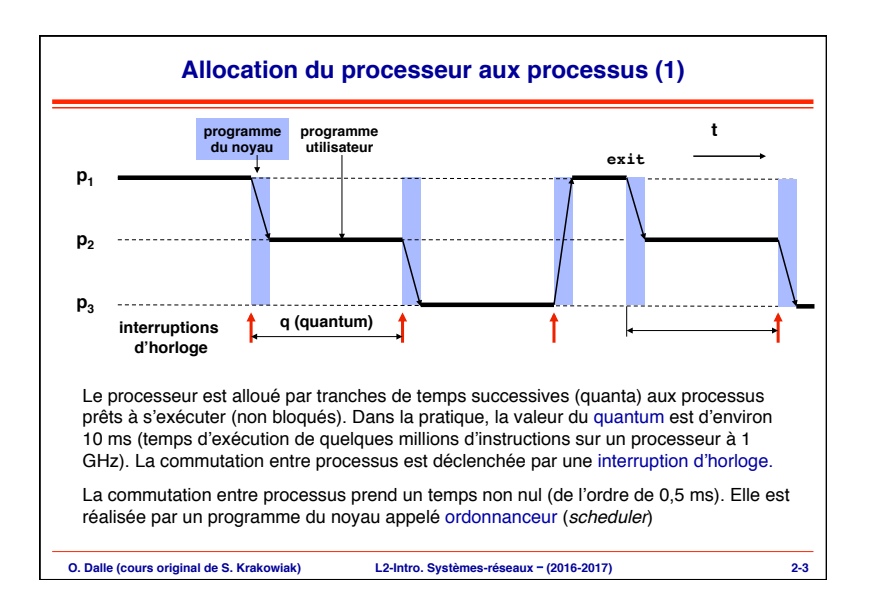

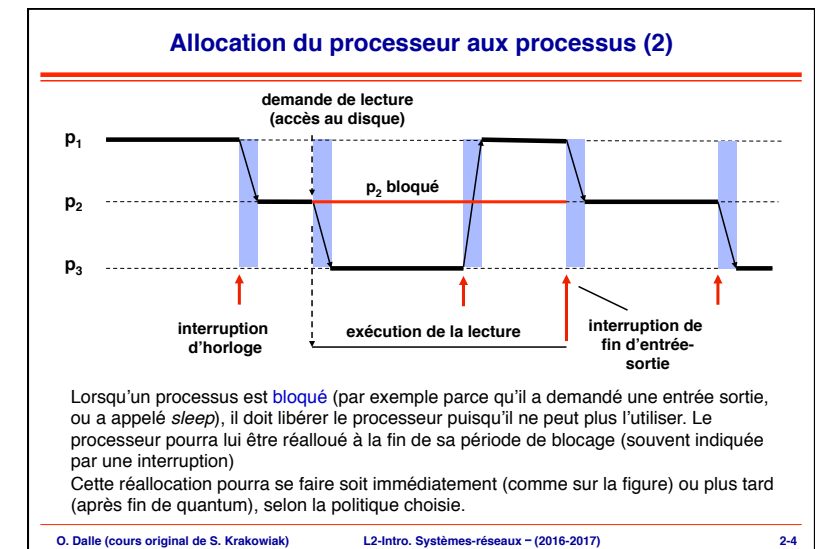

23/01/17

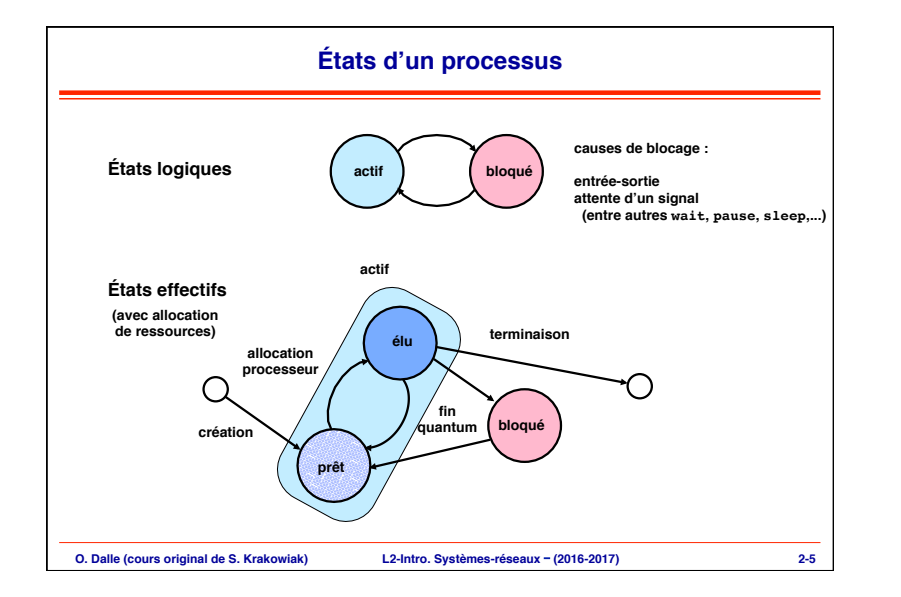

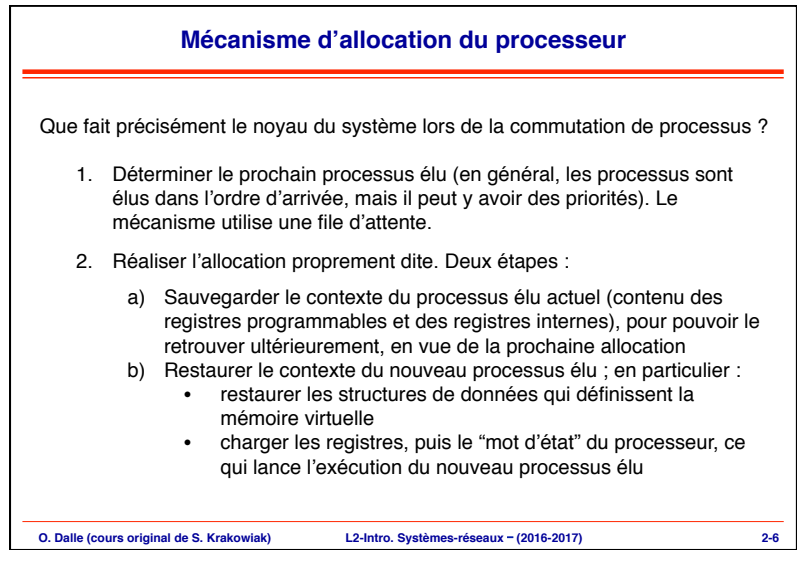

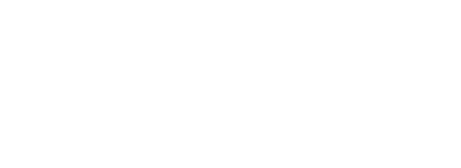

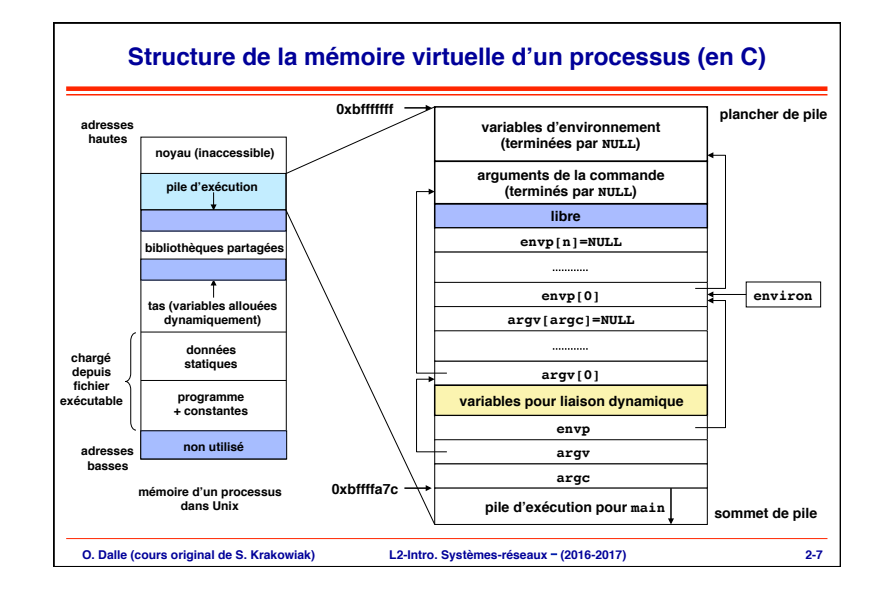

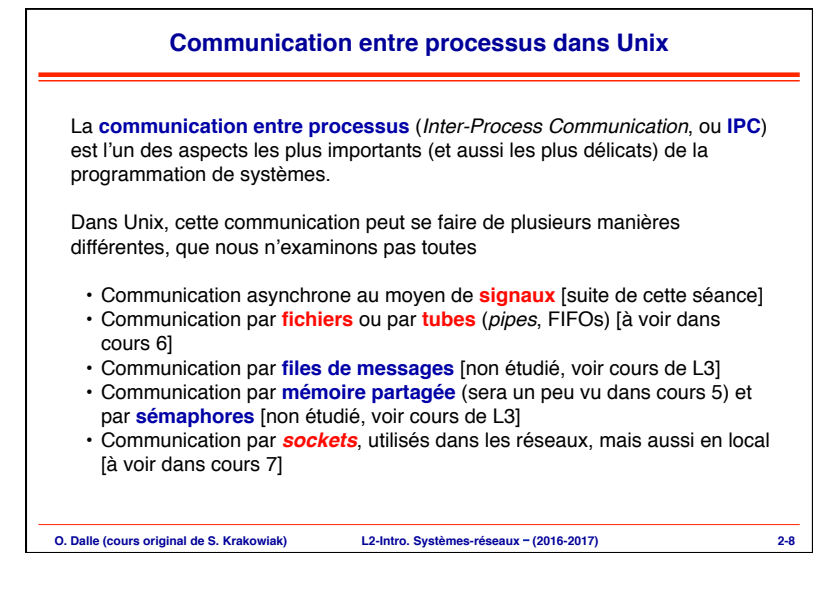

#### **O. Dalle (cours original de S. Krakowiak) L2-Intro. Systèmes-réseaux** – **(2016-2017) 2-9 Signaux** Un **signal** est un événement asynchrone destiné à un (ou plusieurs) processus. Un signal peut être émis par un processus ou par le système d'exploitation. Un signal est analogue à une interruption : un processus destinataire réagit à un signal en exécutant un programme de traitement, ou traitant (*handler*). La différence est qu'une interruption s'adresse à un processeur alors qu'un signal s'adresse à un processus. Certains signaux traduisent d'ailleurs la réception d'une interruption (voir plus loin). Les signaux sont un mécanisme de bas niveau. Ils doivent être manipulés avec précaution car leur usage recèle des pièges (en particulier le risque de perte de signaux). Ils sont néanmoins utiles lorsqu'on doit contrôler l'exécution d'un ensemble de processus (exemple : le *shell*) ou que l'on traite des événements liés au temps. **O. Dalle (cours original de S. Krakowiak) L2-Intro. Systèmes-réseaux** – **(2016-2017) 2-10 Fonctionnement des signaux** processus p arrivée d'un signal (du système ou d'un autre processus) exécution d'un **traitant** (*handler*) associé au signal retour au point où le processus a été interrompu (sauf si le traitant a pour effet de tuer le processus) Points à noter (seront précisés plus loin) • Il existe différents signaux, chacun étant identifié par un **nom symbolique** (ce nom représente un entier) • Chaque signal est associé à un **traitant par défaut** • Un signal peut être **ignoré** (le traitant est vide) • Le traitant d'un signal peut être changé (sauf pour 2 signaux particuliers) • Un signal peut être **bloqué** (il n'aura d'effet que lorsqu'il sera débloqué) • Les signaux **ne sont pas mémorisés**

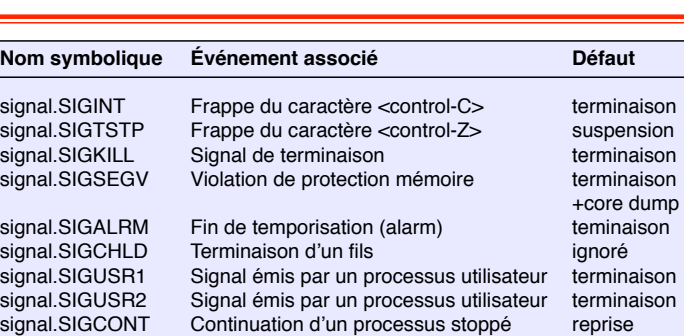

**Quelques exemples de signaux**

**Notes.** Les signaux signal.SIGKILL et signal.SIGSTOP ne peuvent pas être bloqués ou ignorés, et leur traitant ne peut pas être changé (pour des raisons de sécurité) Utiliser toujours les noms symboliques, non les valeurs (exemple : SIGINT = 2, etc.) car ces valeurs peuvent changer d'un Unix à un autre. Voir man 7 signal (en C) et module signal (en Python).

**O. Dalle (cours original de S. Krakowiak) L2-Intro. Systèmes-réseaux** – **(2016-2017) 2-11**

## **États d'un signal**

Un signal est **envoyé** à un processus destinataire et **reçu** par ce processus Tant qu'il n'a pas été pris en compte par le destinataire, le signal est **pendant** Lorsqu'il est pris en compte (exécution du traitant), le signal est dit **traité**

Qu'est-ce qui empêche que le signal soit immédiatement traité dès qu'il est reçu ?

- Le signal peut être bloqué, ou masqué (c'est à dire retardé) par le destinataire. Il est délivré dès qu'il est débloqué
- En particulier, un signal est bloqué pendant l'exécution du traitant d'un signal du même type ; il reste bloqué tant que ce traitant n'est pas terminé

Point important : il ne peut exister qu'un seul signal pendant d'un type donné (il n'y a qu'un bit par signal pour indiquer les signaux de ce type qui sont pendants). S'il arrive un autre signal du même type, il est perdu

Les signaux sont traités dans l'ordre croissant de leurs numéros

**O. Dalle (cours original de S. Krakowiak) L2-Intro. Systèmes-réseaux** – **(2016-2017) 2-12**

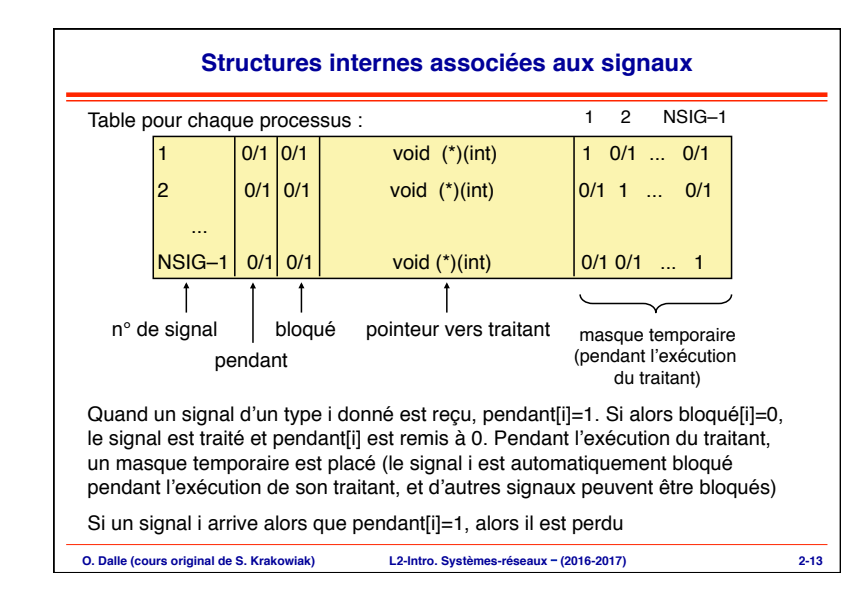

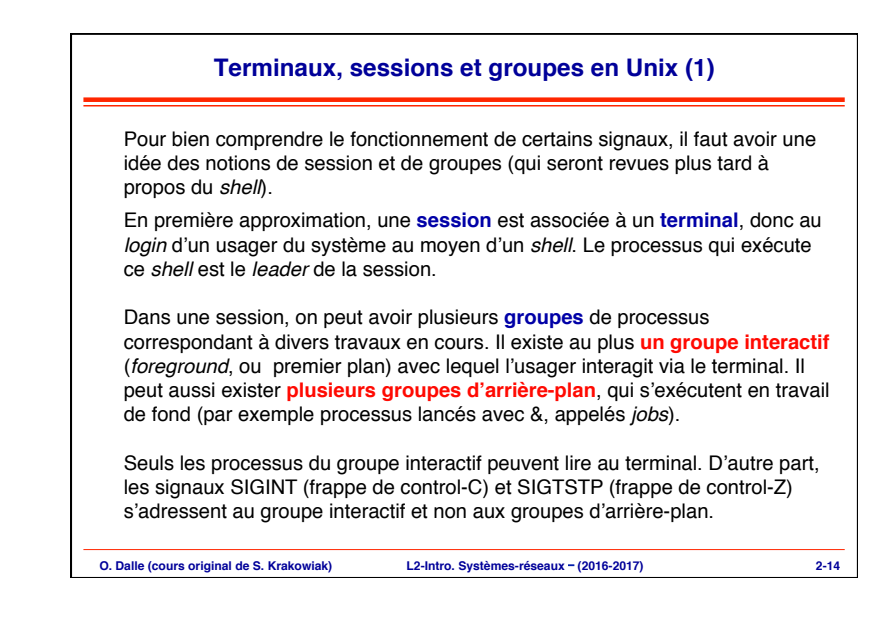

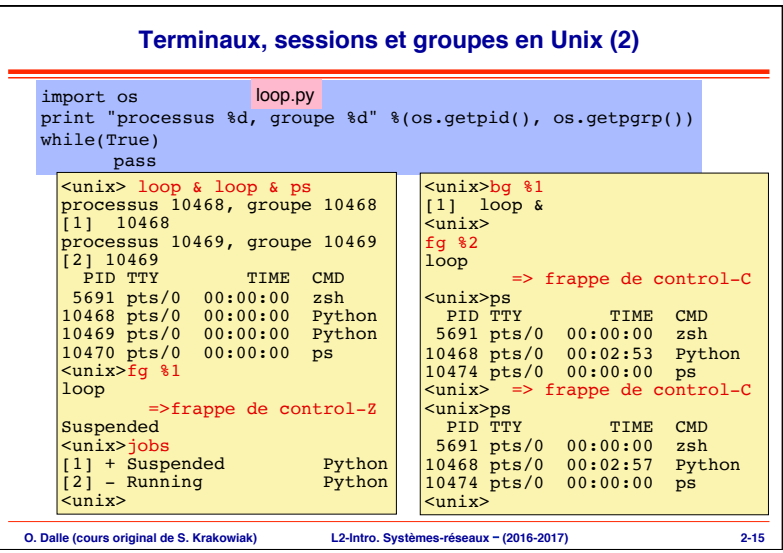

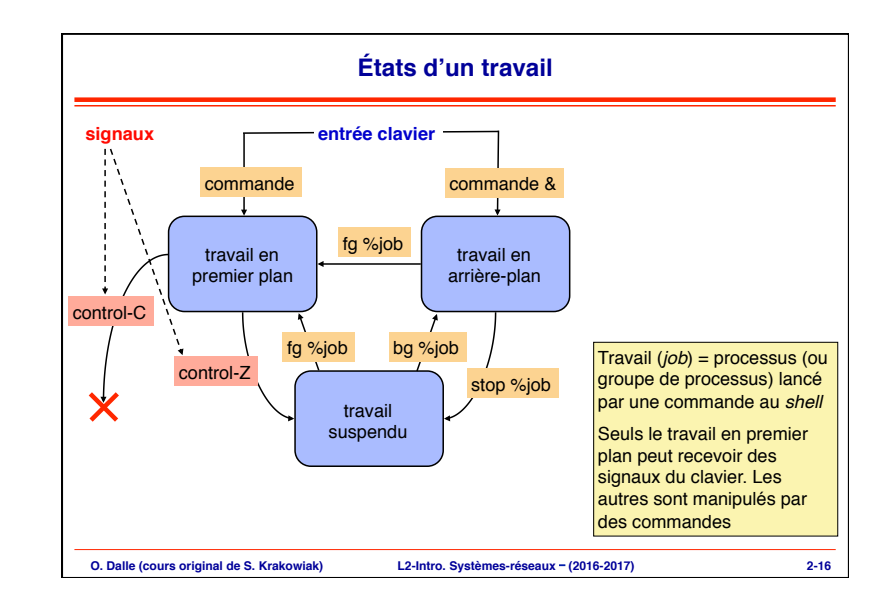

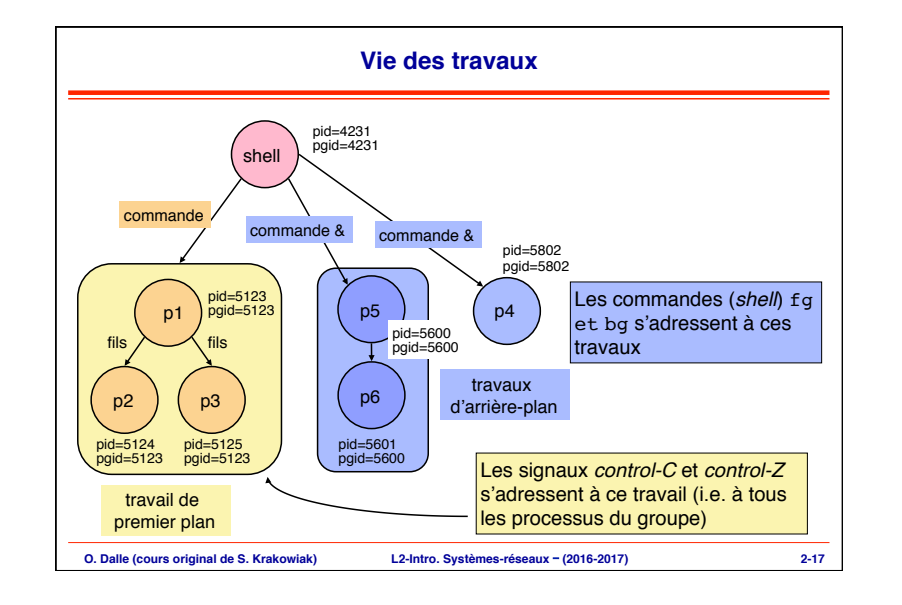

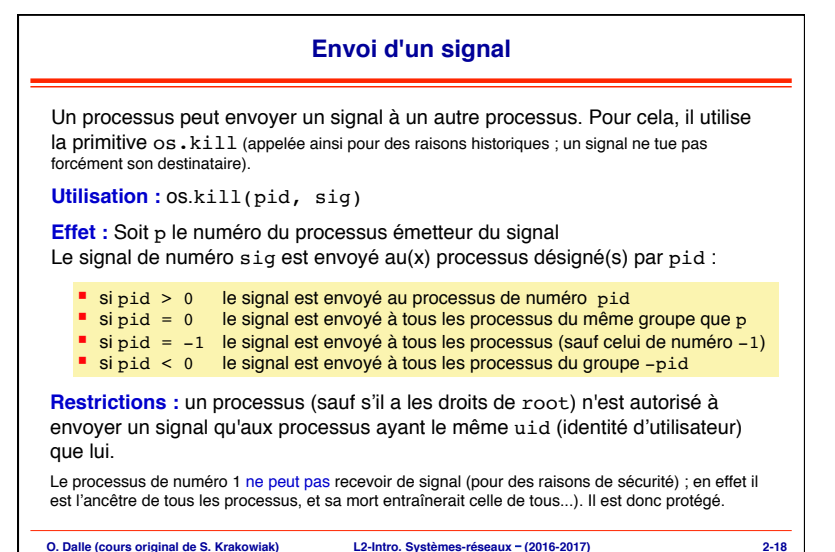

# **O. Dalle (cours original de S. Krakowiak) L2-Intro. Systèmes-réseaux** – **(2016-2017) 2-19 Quelques exemples d'utilisation des signaux** On va donner plusieurs exemples d'utilisation des signaux • Interaction avec le travail de premier plan : SIGINT, SIGSTOP • Signaux de temporisation : SIGALRM • Relations père-fils : SIGCHLD Dans tous ces cas, on aura besoin de redéfinir le traitant associé à un signal (c'est-à-dire lui associer un traitant autre que le traitant par défaut). On va donc d'abord montrer comment le faire

## **Redéfinir le traitant associé à un signal**

En langage C, on utiliserait la structure suivante : struct sigaction { void (\*sa\_handler)() ; pointeur sur traitant<br>sigset t sa mask; autres signaux à blo autres signaux à bloquer<br>options int  $sa$ <sup>-flags</sup>; } et la primitive : int sigaction(int sig, const struct sigaction \*newaction, struct sigaction \*oldaction); Pour notre pratique, nous utiliserons une primitive python signal.signal qui "enveloppe" ces éléments : import signal def handler(signum,frame): <instructions du traitant> signal.signal(signum, handler)

**Associe le traitant handler au signal de numéro signum**

**O. Dalle (cours original de S. Krakowiak) L2-Intro. Systèmes-réseaux** – **(2016-2017) 2-20**

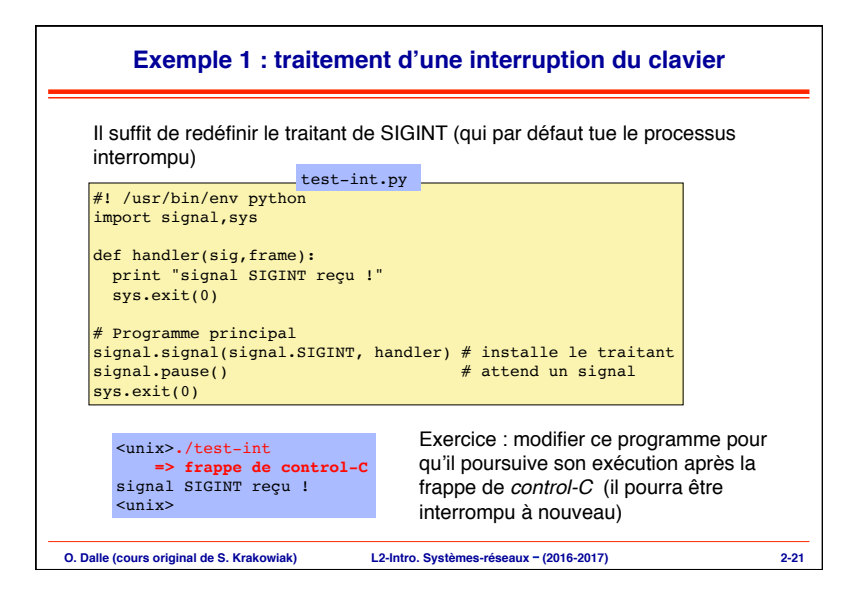

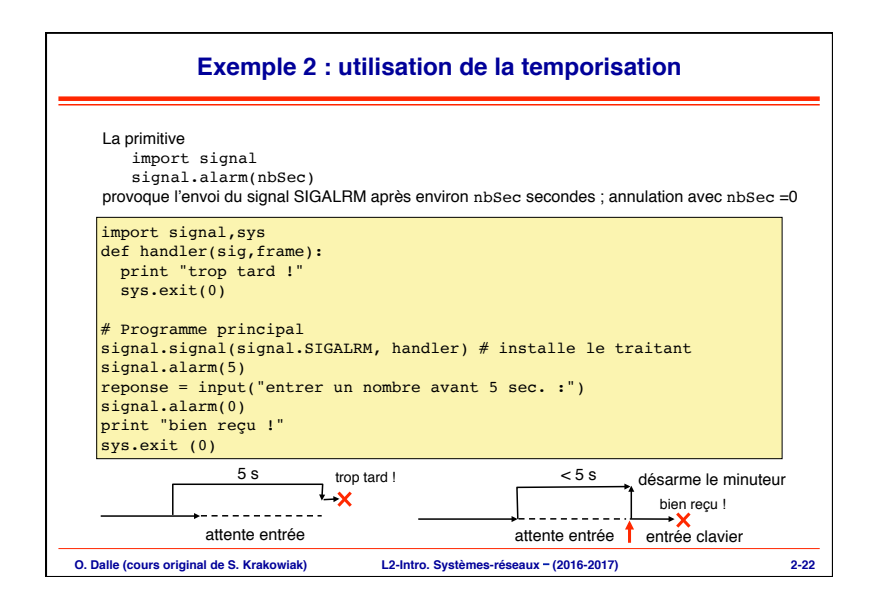

## **Exemple 3 : synchronisation père-fils**

Lorsqu'un processus se termine ou est suspendu, le système envoie automatiquement un signal SIGCHLD à son père. Le traitement par défaut consiste à ignorer ce signal. On peut prévoir un traitement spécifique en associant un nouveau traitant à SIGCHLD

Application : lorsqu'un processus crée un grand nombre de fils (par exemple un *shell* crée un processus pour traiter chaque commande), il doit prendre en compte leur fin dès que possible pour éviter une accumulation de processus zombis (qui consomment de la place dans les tables du système).

## import signal,sys

def handler(sig,frame): # nouveau traitant (pid, statut) =  $os(waitpid(-1, 0)$  # attend un fils quelconque return

#### # Programme principal

signal.signal(signal.SIGCHLD, handler) # installe le traitant ... < création d'un certain nombre de fils, sur demande> ... sys.exit(0)

#### Autres exemples en TD et TP

**O. Dalle (cours original de S. Krakowiak) L2-Intro. Systèmes-réseaux** – **(2016-2017) 2-23**

# **Résumé de la séance 2**

## ■ **Mise en œuvre des processus**

- ◆ **Allocation du processeur : principe, aspects techniques**
- ◆ **États d'un processus**
- ◆ **Organisation de la mémoire virtuelle**
- ◆ **Terminaux, groupes et sessions**

## ■ **Communication par signaux**

- ◆ **Principe**
- ◆ **Traitement des signaux**
- ◆ **Relations entre signaux et interruptions**
- ◆ **Exemples d'utilisation**

**O. Dalle (cours original de S. Krakowiak) L2-Intro. Systèmes-réseaux** – **(2016-2017) 2-24**